*МБОО «Игидейская СОШ» Таттинский улус Республика Саха (Якутия)*

## **«Использование возможностей платформы Tildа Publishing для создания сайтов и презентации школьных образовательных проектов»**

Автор: Дягилева Саргылана Семеновна, учитель русского языка и литературы МБОО «Игидейская СОШ»

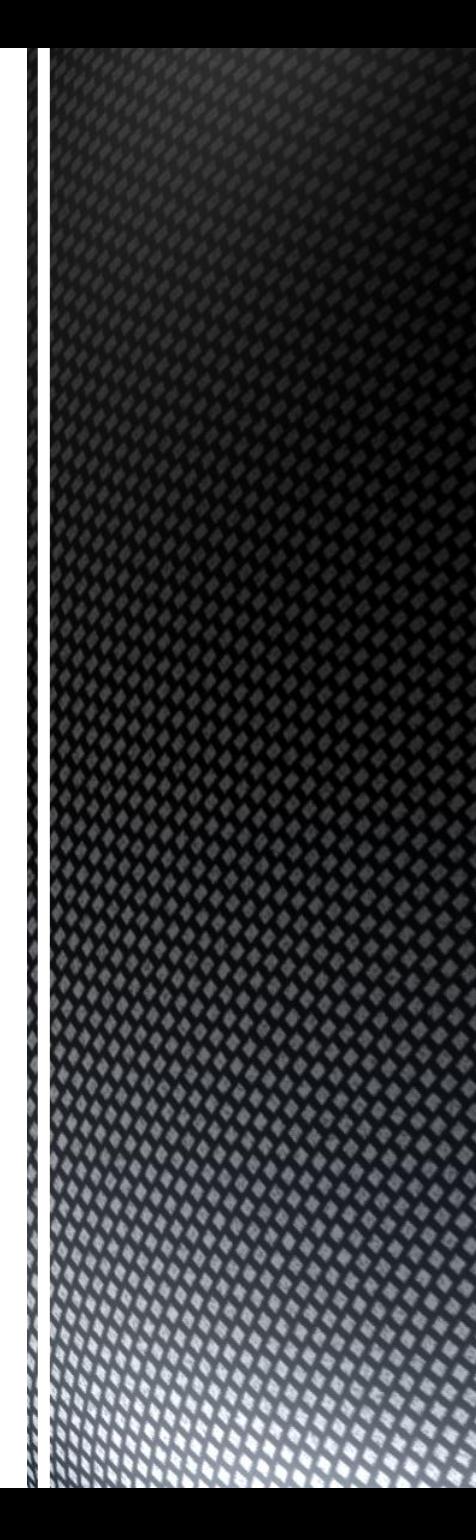

## **Информатизация образования предъявляет к современному учителю ряд следующих требований:**

- Профессиональная деятельность учителя должна выходить за рамки школьных стен.

- Учитель должен использовать элементы дистанционного обучения в рамках своей деятельности.

- Учитель должен осуществлять популяризацию детских достижений.

- Учитель должен демонстрировать продукты своей профессиональной деятельности. Результаты труда учителя не должны оставаться в рамках кабинета, а должны стать достоянием учеников и коллег.

## Актуальность:

 Термин «информационная компетентность» относится к ключевым терминам образовательных стандартов второго поколения и определяется как "способность и умение самостоятельно искать, анализировать, отбирать, обрабатывать и передавать необходимую информацию при помощи устных и письменных коммуникативных информационных технологий". С этим термином тесно взаимосвязаны "информационная грамотность" и "информационная культура". Создание своего веб-сайта и презентация образовательного проекта с размещением в Сети - одно из активно развивающихся направлений использования интернет – ресурсов.

- **Цель исследования**: повышение информационной культуры учителя через создание и ведение образовательного сайта, используя возможности конструктора сайтов TILDA.
- **Объект исследования**: создание сайта с помощью конструктора Tilda.
- **Гипотеза исследования**: оформление современной web-страницы влияет на то, как будет воспринята информация пользователем.
- **Предмет исследования**: бесплатный конструктор сайтов Tilda.
- **Задачи исследования**:
- Изучить основные свойства и характеристики конструктора Tilda, определить его задачи и функции.
- Обозначить аудиторию сайта, функции, которые он будет выполнять.
- Определить информационную составляющую.

# Что такое Tilda Publishing?

- **Tilda Publishing** конструктор сайтов, позволяющий самому сделать веб-страницу или целый ресурс. Вы самостоятельно определяете количество и содержимое страниц, цветовую палитру, шрифты. Благодаря визуальному редактору перед вами открываются широкие границы для творчества.
- вам не нужно разбираться в коде, чтобы создать собственный сайт. соберите сайт из готовых блоков;
- все блоки тильды хорошо выглядят. вам остается добавить свой контент;
- все сайты, сделанные на тильде, отлично смотрятся на большом экране и на мобильных устройствах;
- добавляйте блоки, настраивайте их вид и публикуйте готовый проект прямо из редактора тильды.

# Регистрация на сайте (рис.1).

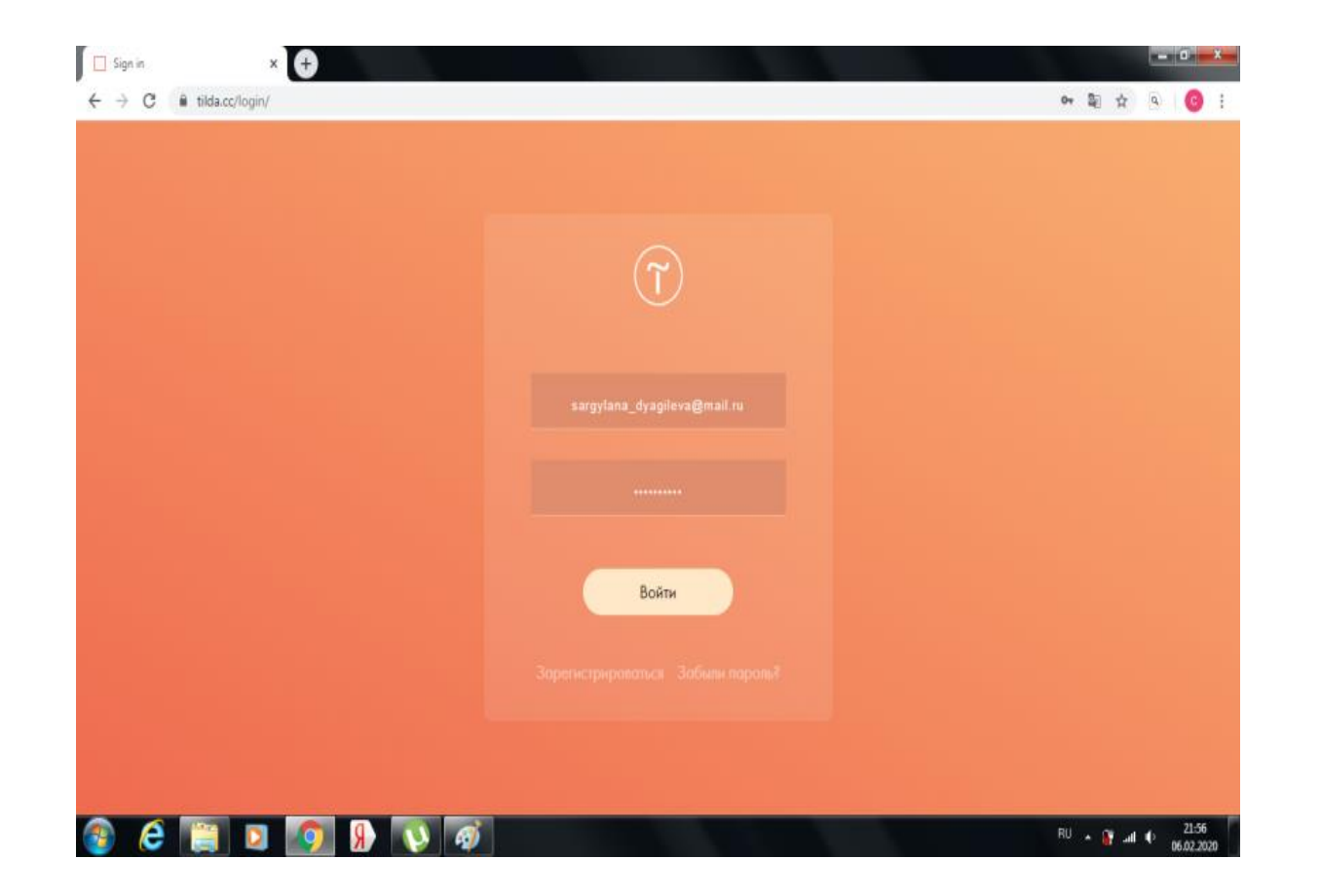

Одним нажатием вы добавляете на страницу обложку, кнопки, фотогалерею, текст, шапку, меню, форму заявки, список страниц и другие элементы из более 400 готовых блоков (рис.2).

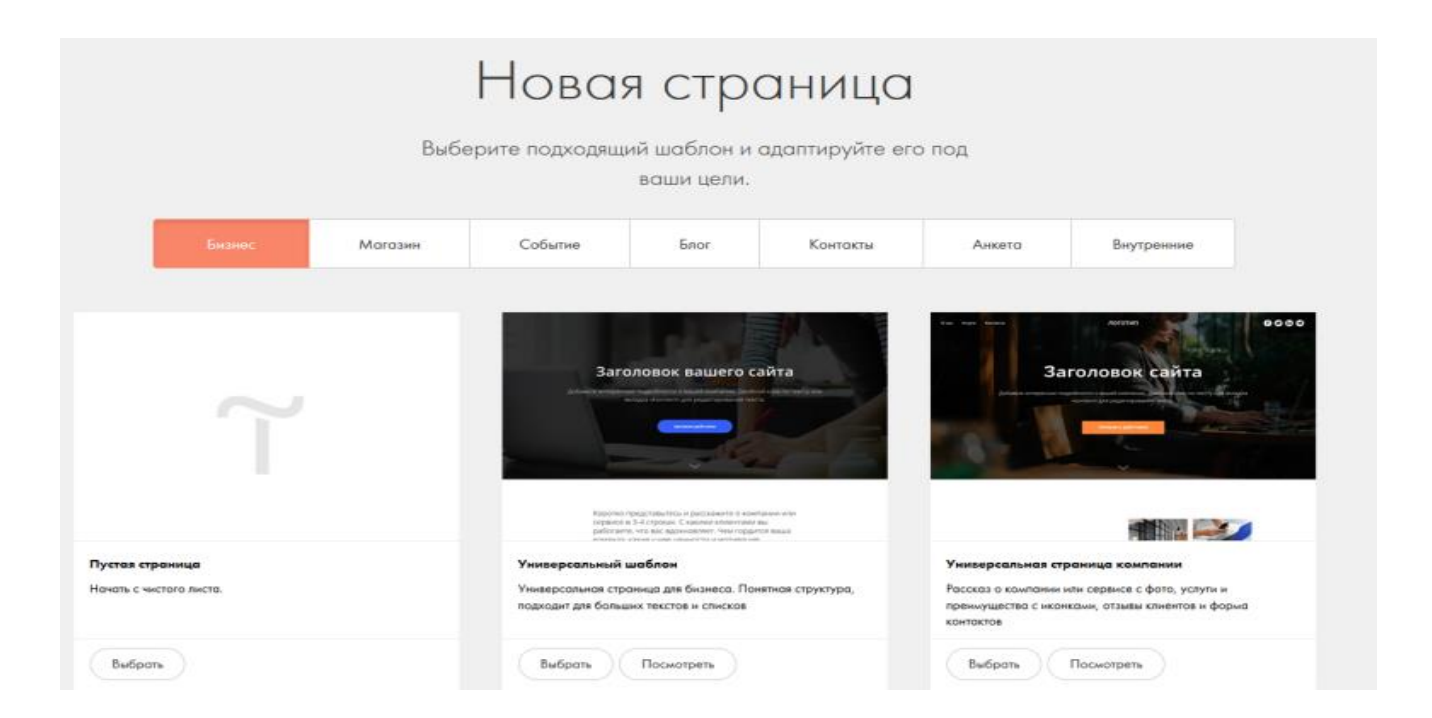

- Сайт для бизнеса
- Landing Page
- Блог
- Промостраницы мероприятий
- Небольшой интернет-магазин
- Лонгрид
- Портфолио
- Персональная страница

Какие сайты вы можете создать с Tilda Publishing?

#### **Сайт «Образовательные проекты, созданные на платформе TILDA.CC»**

#### **<http://igideyschool.tilda.ws/dyagilevass>**

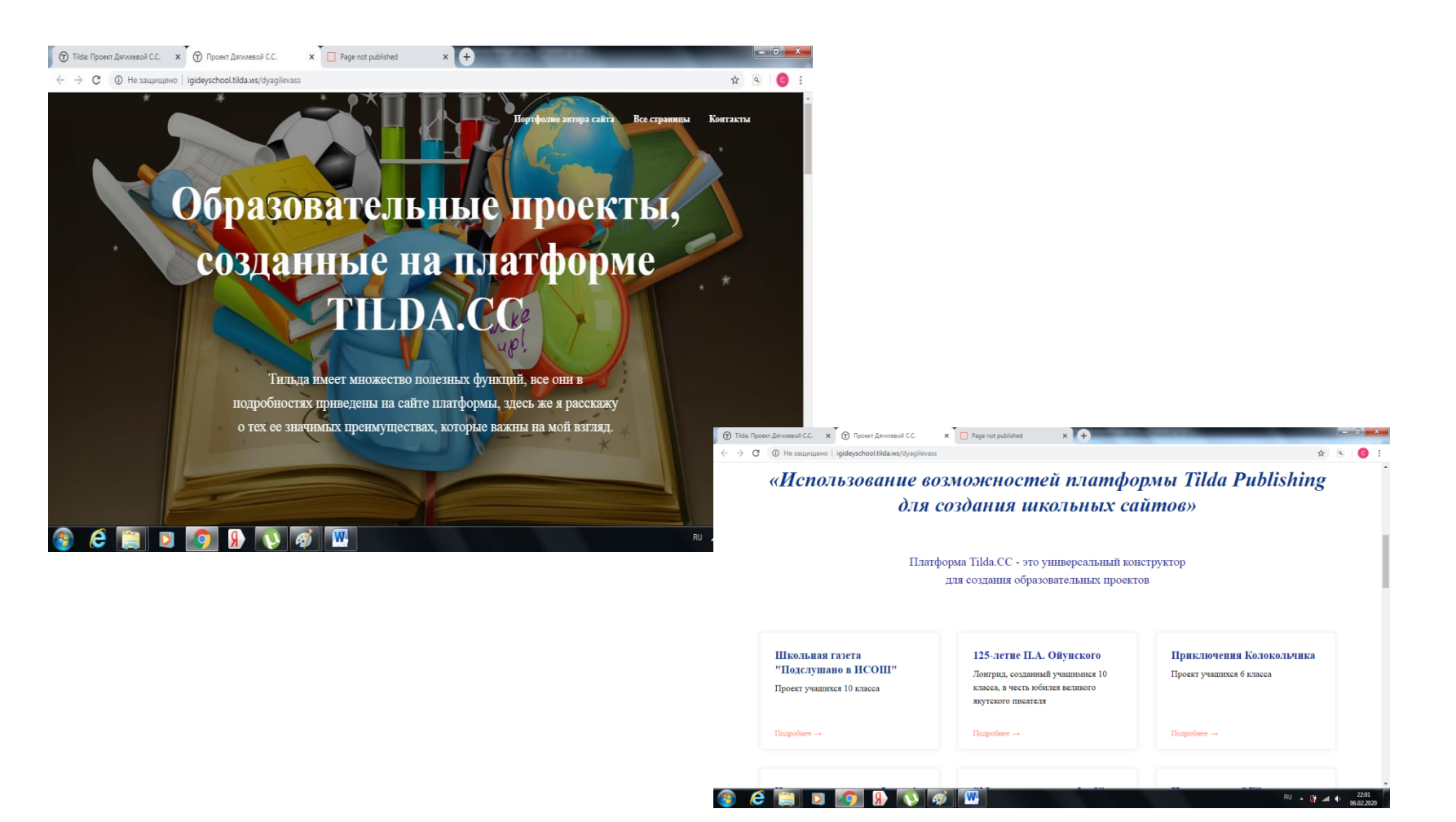

### **Лонгриды по образовательным проектам, сайты для подготовки к ОГЭ, ЕГЭ по русскому языку, проекты учащихся**

![](_page_9_Picture_1.jpeg)

![](_page_9_Picture_2.jpeg)

![](_page_9_Picture_3.jpeg)

Все сайты, созданные на Тильде, адаптивны без дополнительных настроек, ничего не придѐтся делать вручную. Тильда автоматически создаѐт адаптивный дизайн вашего сайта. Блоки подстраиваются под любую страницу и корректно отображаются на смартфонах или планшетах (рис.7).

![](_page_10_Picture_1.jpeg)

Tilda Publishing предлагает создать сайт самому бесплатно. Вы можете воспользоваться платными тарифами, чтобы получить доступ ко всем функциям (рис.8-9).

![](_page_11_Picture_1.jpeg)

Мы продумали и учли множество мелочей, чтобы ваш сайт был не только

![](_page_11_Picture_3.jpeg)

0 Q

Free — бесплатный тариф Стоимость: бесплатно Количество сайтов: один Страниц для каждого сайта: 50 Возможности: все шаблоны и ключевые блоки, включая редактор для профессионального дизайна Zero Block Пробный период: не требуется На бесплатном тарифе (рис.6) можно подключить красивое имя сайта вида mywebsite.tilda.ws. Сайты с таким именем индексируются поисковыми системами так же хорошо, как и сайты на собственном домене.

![](_page_12_Picture_1.jpeg)

# Вывод:

Любой учитель за годы работы в школе накапливает много информации, а быстрый поиск необходимого материала становится возможным при еѐ эффективном размещении и хранении.

# Список использованной

# литературы:

1. Дементий Д. Как сделать сайт с помощью конструктора Tilda: пошаговое руководство, [https://texterra.ru/blog/kak-sdelat-sayt-s-pomoshchyu](https://texterra.ru/blog/kak-sdelat-sayt-s-pomoshchyu-konstruktora-tilda-poshagovoe-rukovodstvo.html)[konstruktora-tilda-poshagovoe-rukovodstvo.html,](https://texterra.ru/blog/kak-sdelat-sayt-s-pomoshchyu-konstruktora-tilda-poshagovoe-rukovodstvo.html) (дата обращения 30.01.2020.

2. Григорьев Д.В., Степанов П.В. Программы внеурочной деятельности. Познавательная деятельность. Проблемно-ценностное обучение. - М.: «Просвещение», 2011.

3. Обухов Н.В. Обзор и отзывы о конструкторе сайтов Tilda, 2015-2020 [http://tilda.education/konstructor-saitov-tilda,](http://tilda.education/konstructor-saitov-tilda) (дата обращения 31.01.2020).

4. Селевко. Г.К. Энциклопедия образовательных технологий. - М.: НИИ школьных технологий, 2012.

5. Ступницкая М.А.. Что такое учебный проект? - М.: Изд-во "Первое сентября", 2011.

- 6. <https://tilda.cc/ru/lp/sozdat-sait-samostoyatelno/>
- 7. [https://texterra.ru/blog/kak-sdelat-sayt-s-pomoshchyu-konstruktora-tilda](https://texterra.ru/blog/kak-sdelat-sayt-s-pomoshchyu-konstruktora-tilda-poshagovoe-rukovodstvo.html)[poshagovoe-rukovodstvo.html](https://texterra.ru/blog/kak-sdelat-sayt-s-pomoshchyu-konstruktora-tilda-poshagovoe-rukovodstvo.html)

8. <http://tilda.education/>